# **MANUAL für TLE 4201 SI**

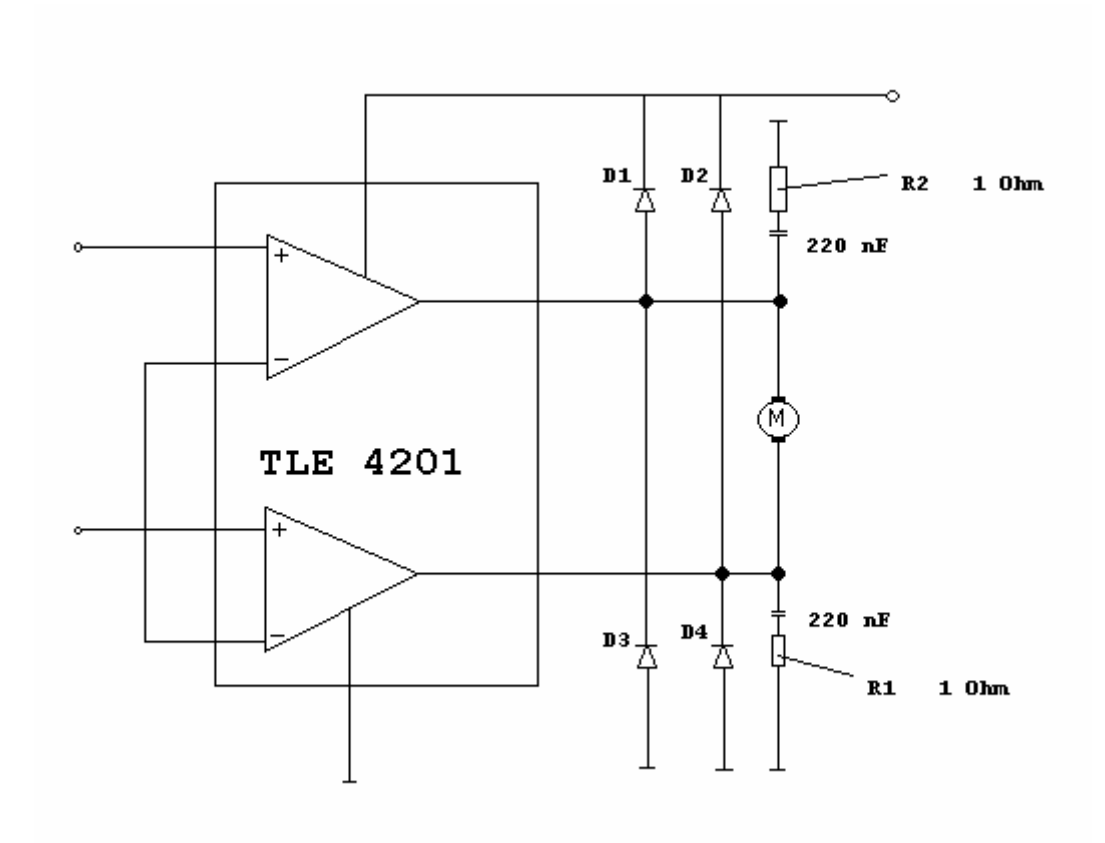

# www.DataSheet.in

#### Einleitung

Diese elektronische Schaltung invertiert die Polarität der angelegten Spannung über 2 Datenleitungen. Genauere Erklärung der Software und Hardware folgt in den anfolgenden Kapiteln. Das von mir geschriebene Manual obliegt keinerlei Garantie auf Richtigkeit des geschrieben Textes und der eingefügten Zeichnungen. Bei Fragen bitte unter potatoface@chello.at melden.

#### Bauteile

Lötset (Lötkolben, Lötzinn, usw. )

2x 220 nF Kondensatoren 4x 1N 4002 Dioden 2x 10 – 100 KOhm Wiederstände 2x 1 – 100 Ohm Wiederstände (Hauptsache gleich groß) Draht in verschieden Farben Lochmaske o. Experimentierbrett TLE 4201 SI Chip

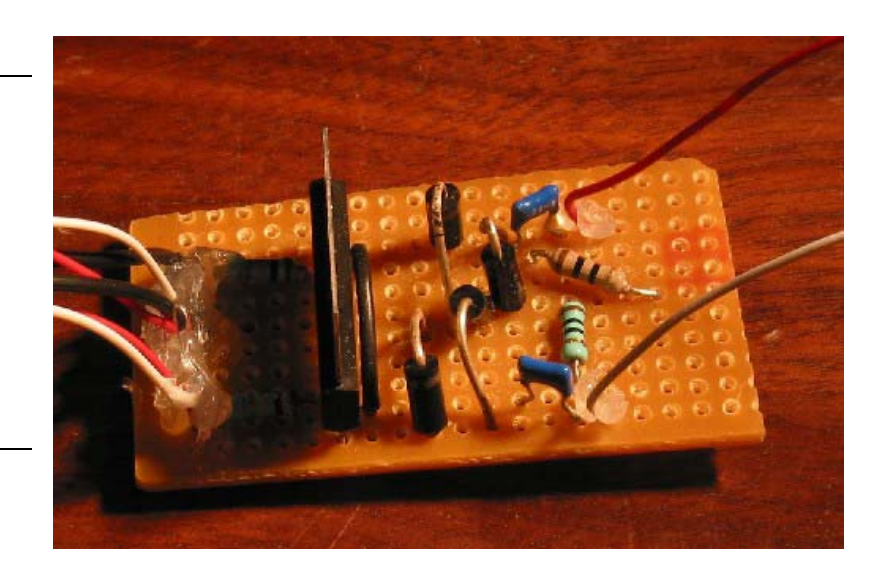

optional Heißkleberpistole

## Arbeitsweise Software

Mit der Pic-Betriebsspannung wird über den Datenstecker und den zwei weißen Kabeln der Motorbrücke mitgeteilt, in welcher Weise sie die ausgehende Spannung zu polen hat. Durch die 2 Datenkabeln können insgesamt 4 Zustände gesetzt werden. Das schwarze Kabel ist der "Ground" und das rote Kabel die "+5V" vom Pic. Die "+5V" werden, erreicht indem man den passenden PIN auf high setzt und dann am TLE 4201 SI mit Hilfe von einen Spannungsteiler die PIN's 2 und 8 mit dieser halben Pic-Spannung versorgt. Dadurch erkennt der TLE 4201

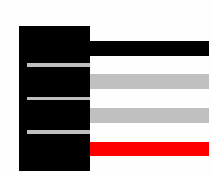

SI über und unter welcher Spannung ein logische 0 und 1 ist. Deshalb ist es auch wichtig, dass die Wiederstände gleich groß sind.

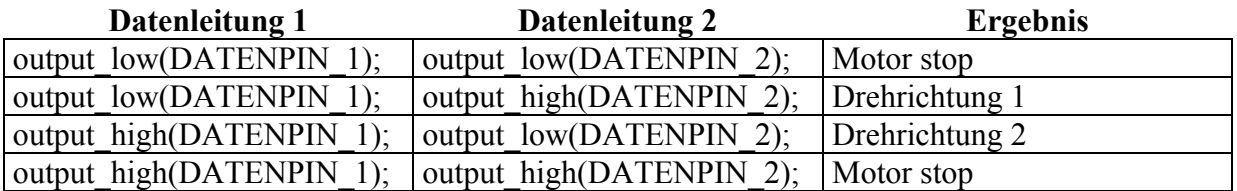

#### Hardware Erklärung

Die Dioden auf der Schaltung verhindern, dass durch Induktion Spannung in die falsche Richtung fließt. Der Spannungsteiler sind die 2 10KOhm Wiederstände und die schwarze Brücke (siehe unten: 3). Die Kondensatoren wirken beim Einschalten wie ein Kurzschluss und "fangen" beim Umpolen die Spannung ab.

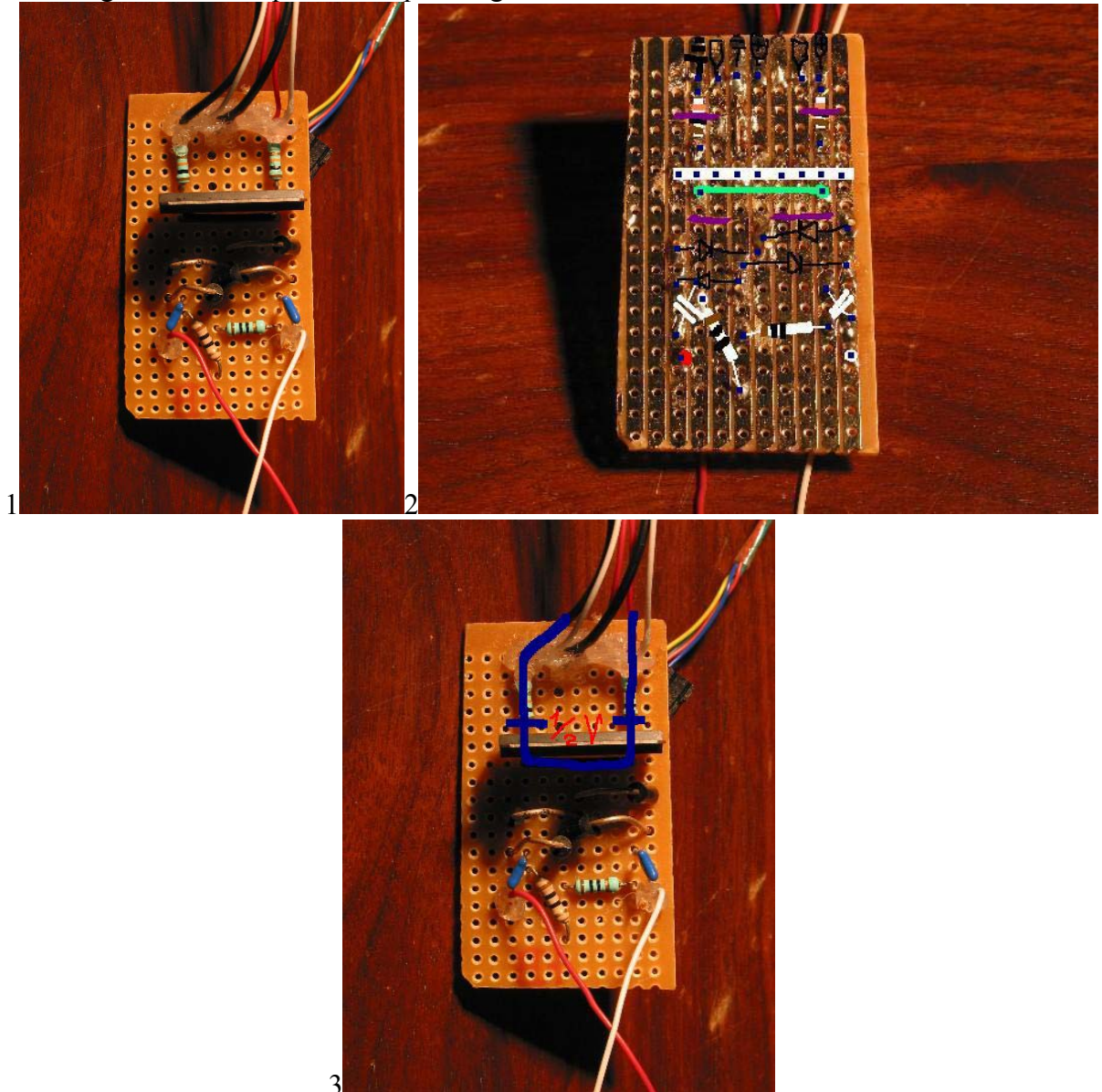

Die rechte Zeichnung (2) ist Spiegelverkehrt !!!

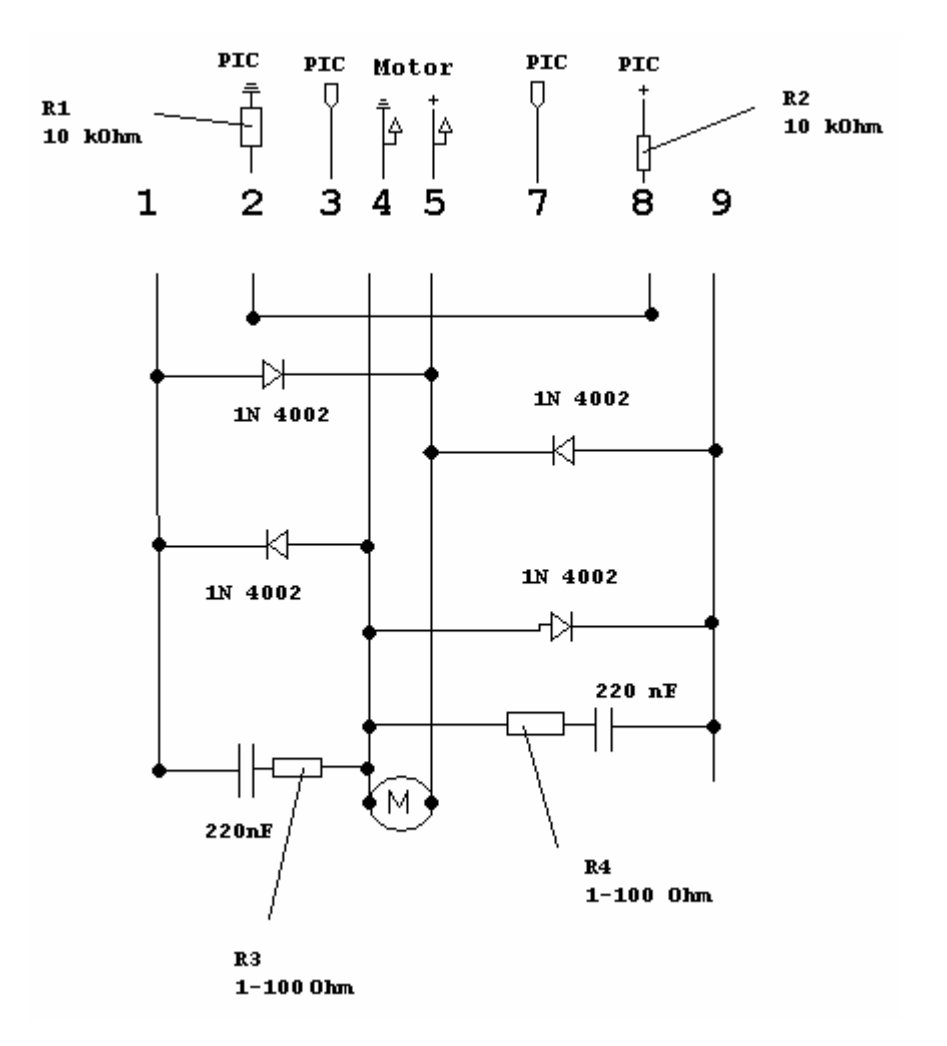

#### Steuerung per Buttons

Ich habe zur Steuerung der Motorbrücke einen kleinen Button konstruiert und den mit dem "Ground" verbunden ist. Dadurch konnte ich die Interferenzen, die durch Berührung der Leitungen entstehen würden, verhindern. In der Software wird das, dann so gelöst, dass ich zwischen den 2 Richtungen wählen kann oder stoppen.

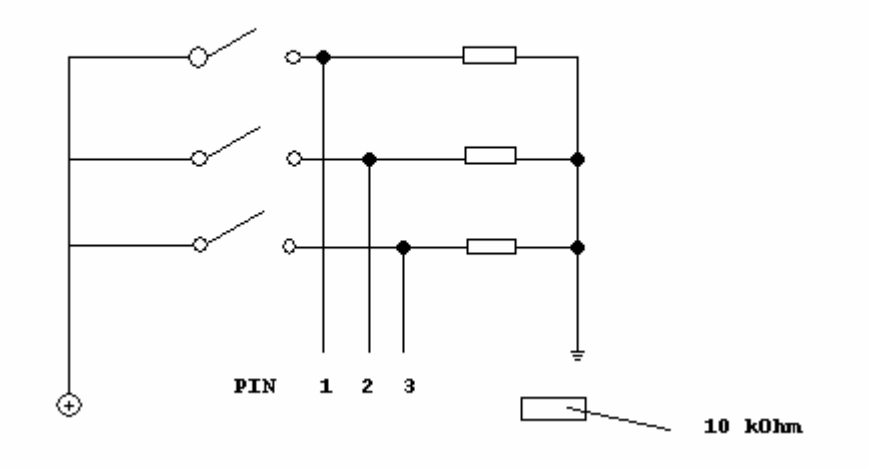

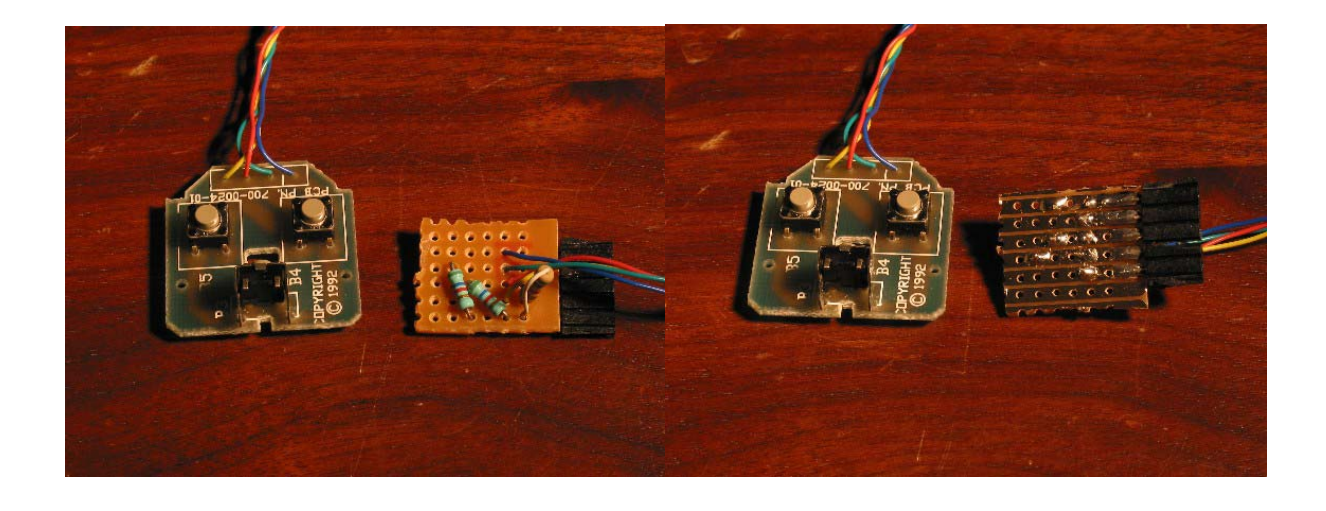

Source

```
// Button.c 
// Aigner Sebastian 
// Dienstag, 18. Februar 2003 
#include "D:\Picc\Examples\16F877.H" 
#fuses HS,NOPROTECT,NOWDT 
#use delay(clock=20000000) 
//#use rs232(baud=9600,xmit=PIN_C6,rcv=PIN_C7) 
main() 
{ 
      set_tris_c(0b01110000); 
     output_high(PIN_D7); while(1) 
      { 
            if( input(PIN_D6) ) 
 { 
                 output_high(PIN_A0); 
 } 
            else 
 { 
           output_low(PIN_A0);
 } 
            if( input(PIN_D5) ) 
            { 
                 output high(PIN A1);
 } 
            else 
 { 
                output low(PIN A1);
 } 
            if( input(PIN_D4) ) 
 { 
           output_high(PIN_A2);
 } 
            else 
 { 
                 output_low(PIN_A2); 
 } 
      }
```
}

```
// MotorbrueckemitButton.c 
// Aigner Sebastian 
// Mittwoch, 19. Februar 2003 
#include "D:\Picc\Examples\16F877.H" 
#fuses HS,NOPROTECT,NOWDT 
#use delay(clock=20000000) 
//#use rs232(baud=9600,xmit=PIN_C6,rcv=PIN_C7) 
main() 
{ 
         int pressed=0; \frac{1}{2} // 0 for stopped both low
                                                          // 1 for forward PIN D6-high PIN D7-low
                                                           // 2 for backward PIN_D6-low PIN_D7-high 
         output_low(PIN_D6); // set for<br>output low(PIN_D7); // motor stopped
         output\_low(PIN_D7);<br>output high(PIN D5);
                                               1/ for h bridge command power
 output_high(PIN_A3); // set buttonpower high 
set tris a(0b00000111); \frac{1}{100} set PIN A2 PIN A1 PIN A0 to input
         while (\overline{true}) { 
                    if(input(PIN_A2) && pressed != 1) 
                    { 
                             if(presed == 2){1 \over 2} (b) {1 \over 2} (c) {1 \over 2} (c) {1 \over 2} (c) {1 \over 2} (c) {1 \over 2} (c) {1 \over 2} (c) {1 \over 2} output_low(PIN_D6); 
                                       output_low(PIN_D7); 
                                      delay\overline{ms}(500); // 0,5 sec pause for motorstoping
                                                                    // if running vice versa 
denotes the control of the state of the state of the state of the state of the state of the state of the state of the state of the state of the state of the state of the state of the state of the state of the state of the 
                            output high(PIN D6);
                            output \overline{\text{low}}(PIN\overline{D7});
                             pressed=1; 
 } 
                    if(input(PIN_A1) && pressed != 0) 
 { 
                             output_high(PIN_D6); 
                            output_high(PIN_D7);
                             pressed=0; 
 } 
                    if(input(PIN_A0) && pressed != 2) 
 { 
                              if(pressed == 1) 
{1 \over 2} (b) {1 \over 2} (b) {1 \over 2} (b) {1 \over 2} (b) {1 \over 2}output low(PIN D6);
                                      output_low(PIN_D7);<br>delay_ms(500)
                                                              1/0, 5 sec pause for motorstoping
                                                                    // if running vice versa 
denotes the control of the state of the state of the state of the state of the state of the state of the state of the state of the state of the state of the state of the state of the state of the state of the state of the 
output_low(PIN_D6);
output_high(PIN_D7);
                             pressed=2; 
 } 
           } 
}
```
## Fazit

Ich danke meinen Kollegen **Andreas Gansterer** für die Zeichnungen der Schaltungen und auch den Herrn **Adrian Dabrowski** der mir sehr lange das Prinzip der Schaltung und den Aufbau erklärt hat. Ich hoffe, ihr könnt auch diese Schaltung nun einfacher nachbauen und falls ihr noch Fragen habt, könnt ihr euch einfach unter  $potatoface@chello.at$  melden.